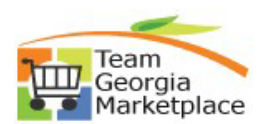

## **Purchase Order Tile**

DO NOT REMIT PAYMENT UNTIL YOUR INVOICE IS RECEIVED.

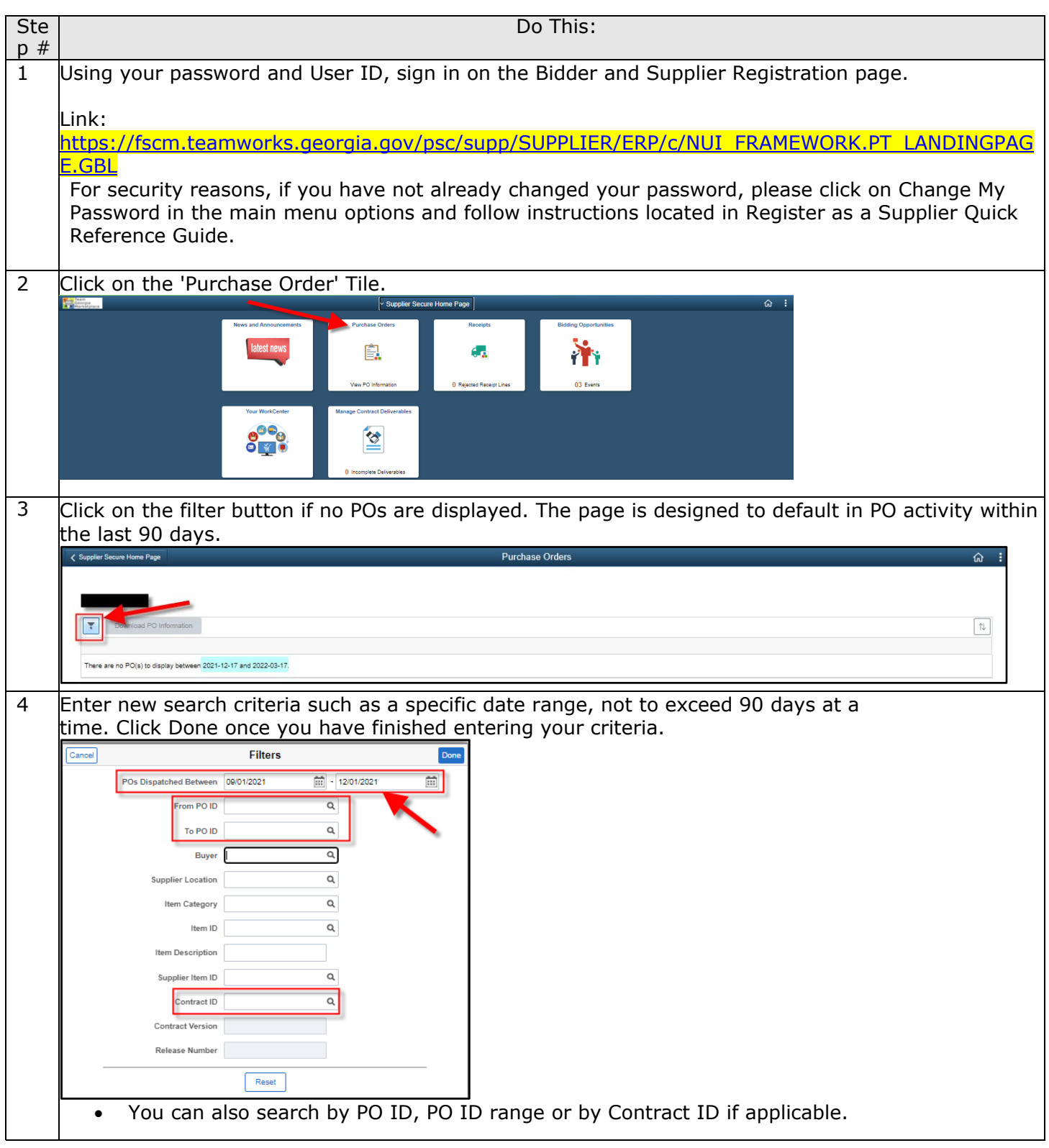

## **Quick Reference Guide Team Georgia Marketplace**

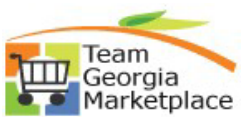

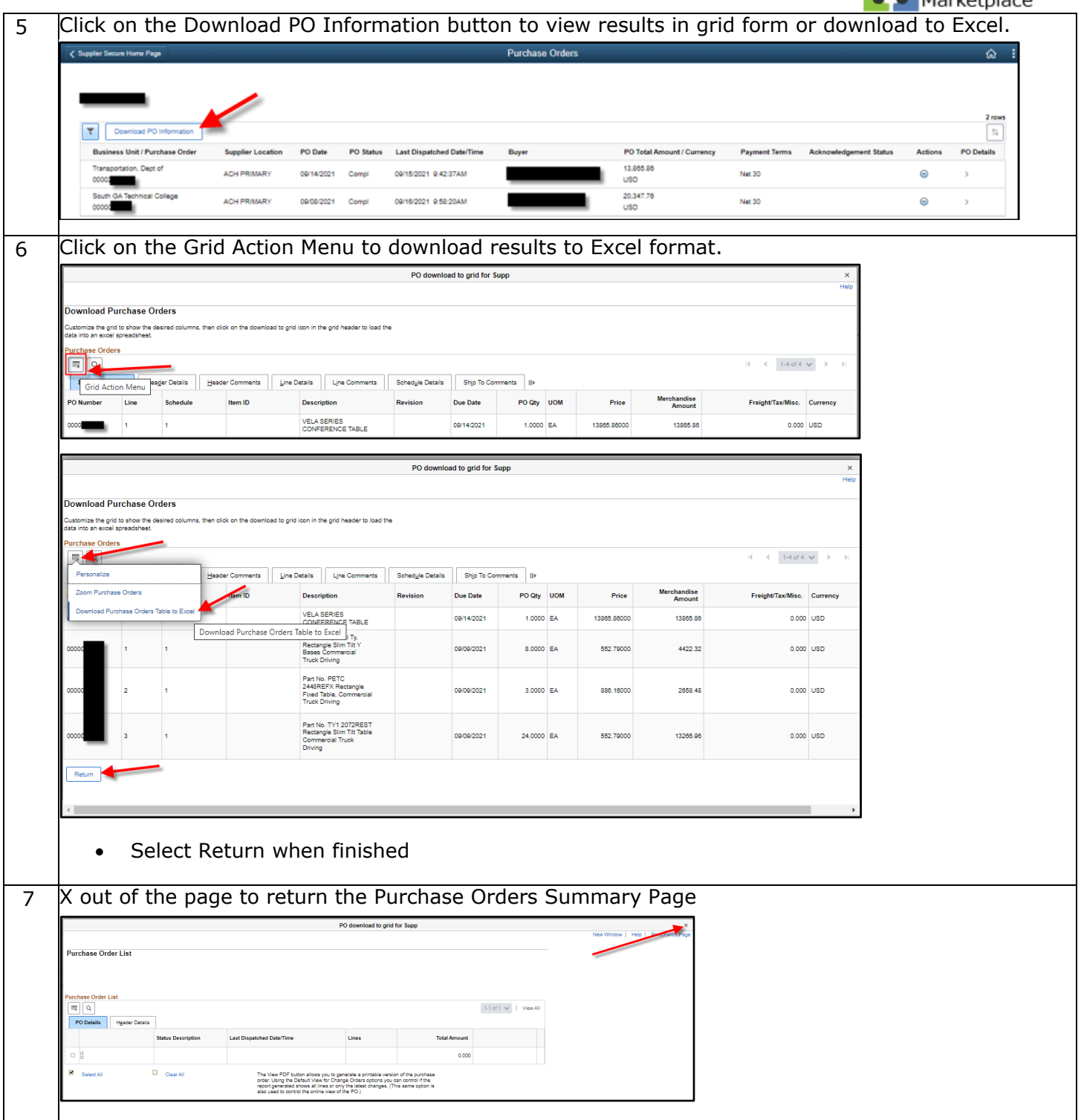

## **Quick Reference Guide Team Georgia Marketplace**

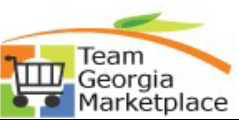

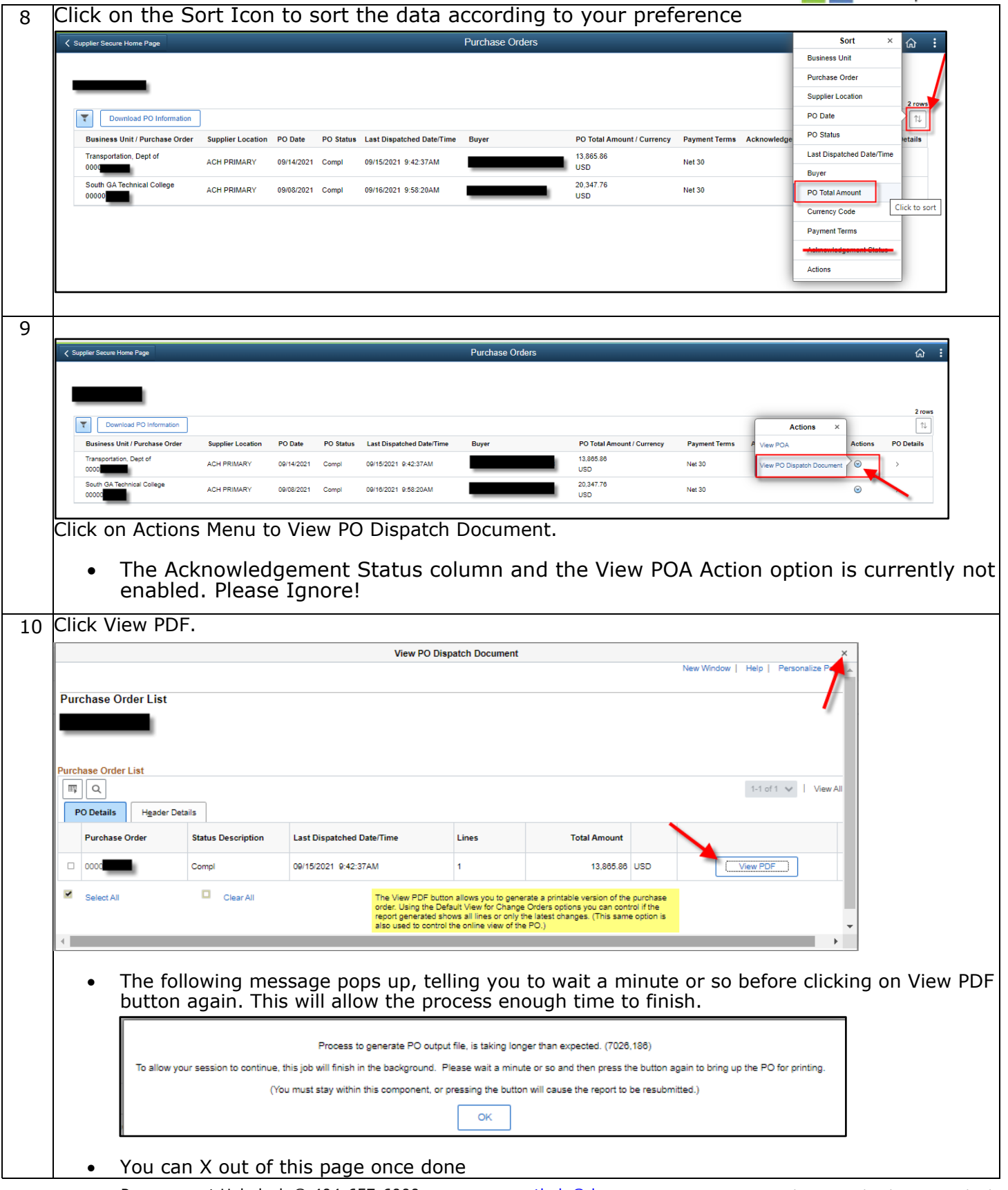

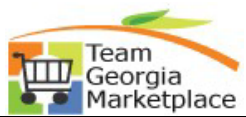

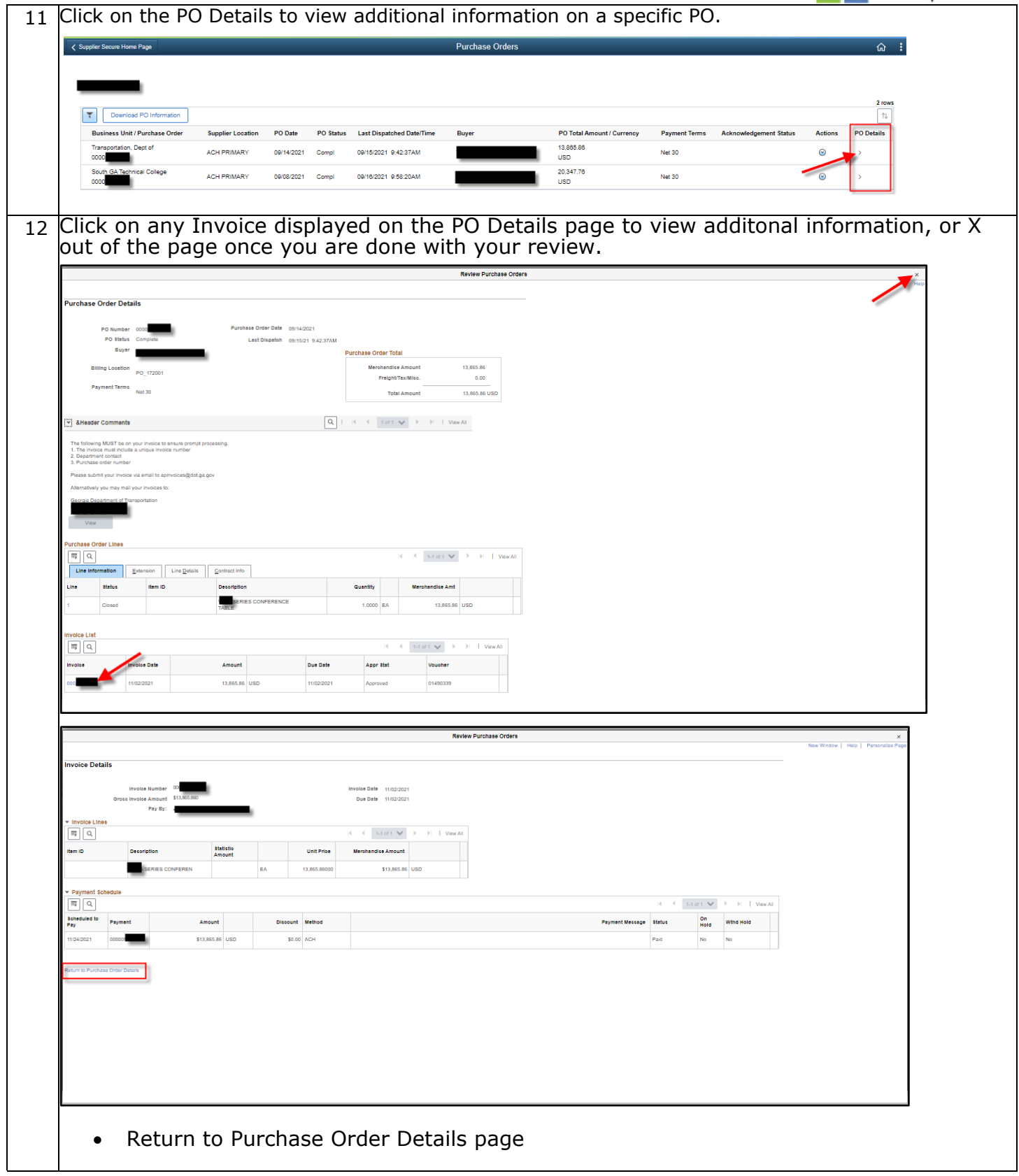